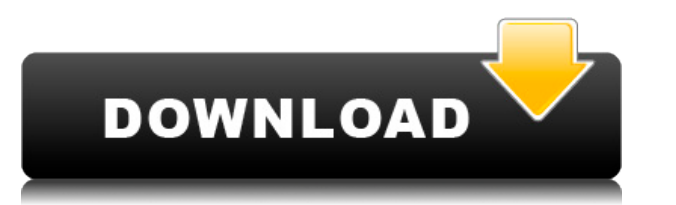

Чтобы скопировать одно или несколько свойств описания:

- 1. Выберите Изменить для отображения диалогового окна «Редактировать свойство».
- 2. С помощью клавиатуры выберите описание для копирования.
- 3. Нажмите Ctrl+щелчок, чтобы выбрать имя описания, которое нужно скопировать.
- 4. Нажмите и удерживайте клавишу Shift, чтобы выбрать описания в текущем блоке.
- 5. Нажмите Ввод.

Этот тип поиска будет рассматривать ранее созданные границы, чтобы найти наиболее близкое найденное описание. Для этого нужно начать с ближайшей границы и продолжить путь в указанном направлении. Если описание границы явля расширяется до тех пор, пока описание не будет встречено. Если описание не найдено в границе, оно не расширяется. Начните вводить имя блока, для которого вы хотите создать описание. Результаты отображаются в виде списка. Чтобы изменить имя описания, щелкните в поле имени и введите имя, которое вы хотите использовать для описания.

Чтобы отредактировать описание или удалить его из списка, щелкните правой кнопкой мыши список и выберите Редактировать или Удалить. Вы устанавливаете допуск, который используется для поиска ближайшего описания. Размеры юри величину допуска плюс юридическую длину, чтобы найти наиболее близкое найденное описание (если оно существует). Функции ввода данных, используемые для сохранения информации в описаниях, можно использовать с полем [Referen есть несколько описаний, которые должны быть «одинаковыми», например, для разных типов труб на катушке. Когда вы выбираете контрольную точку, такую как начало или конец трубы, она используется для «каскада» описания. Неко знаем, как настроить ключи описания для стандартных точек, давайте приступим к созданию некоторых пользовательских. Вы можете создать новые ключи описания, щелкнув правой кнопкой мыши сам набор ключей описания и выбрав Ред всплывающее окно, в котором вы можете создать новые ключи для вашего пользовательского описания. Как и в предыдущем пункте, вы можете создать ключ, соответствующий точкам интереса, например, столбу электропередач, если вы компанией.…

Бесплатный план Eduanalyst предоставляет студентам, преподавателям и отдельным лицам бесплатный доступ к первоклассным навыкам и обучению AutoCAD Взломанная версия. Этот план включает сертификационное обучение Autodesk с AutoCAD. Количество раз, когда вы можете запросить бесплатный доступ, не ограничено. Пользователи могут в любое время проверить наличие обновлений и продлить бесплатную подписку. Это включает в себя продление с помощью кр Standard или AutoCAD LT включают лицензию на использование одним лицом для основного пользователя и определенное количество дополнительных пользователей. Вы можете использовать одну и ту же лицензию на любом количестве ко физически расположены в разных зданиях, при условии, что все они являются частью одного домена. Более того, многие компании просят студентов использовать свой код в качестве обучающего упражнения, а поскольку FreeCAD включ GNU/Linux, это отличный вариант. Совместим ли FreeCAD с другими программами? Да, вы можете использовать FreeCAD с большинством языков программирования, так что вы действительно можете делать с FreeCAD что угодно в своих п столкнуться с проблемами совместимости с некоторыми версиями AutoCAD, поскольку FreeCAD может не поддерживать эти версии AutoCAD. Проще говоря, ничто не сравнится с AutoCAD от Autodesk. Нам нравится говорить, что Autodesk AutoLISP. Мы также любим говорить, что AutoCAD — это Библия в мире САПР, и мы используем его как таковой. Немногие люди могут сказать, что их программное обеспечение повлияло на работу всей их жизни. Как давние поклонники философию, согласно которой каждая форма должна быть точно и автоматически создана с помощью AutoCAD. Это также бесплатно для студентов. Сколько это стоит вам или нет, это ваше мнение. Большинство бесплатных выпусков Auto скрытых затрат, таких как доступ к другому программному обеспечению, например. Микростанция. 1328bc6316

## **AutoCAD Скачать Серийный номер Полный торрент С полным кейгеном [Mac/Win] {{ ??????н?? ????? }} 2023**

## **Скачать бесплатно AutoCAD Бесплатный лицензионный ключ x32/64 {{ ???????? }} 2023**

1. Стандартные инструменты трассировки и заливки, которые сделают ваши рисунки более профессиональными. Мошная функция контекстной справки АutoCAD позволяет быстро обратиться к любой странице справки или руководству по тем Независимо от того, строите ли вы здание, разрабатываете план здания или проектируете автомобиль, справочная информация может помочь вам в пути. Windows позволяет просматривать веб-страницы и выполнять поиск советов, прог Интернете. Однако не все эти ресурсы настолько надежны, написаны или специально созданы, как могли бы быть, поэтому не удивляйтесь, если часть информации, которую вы найдете, покажется советом дедушки! Убедитесь, что вы зн искать, и обязательно протестируйте и оцените, прежде чем брать на себя какие-либо обязательства. Очевидно, что AutoCAD — очень хорошая программа, но она не будет достаточно хороша для всех пользователей. Вам решать, как использованием. Это можно сделать, сделав шаг назад и прочитав об основах проекта, чтобы вы могли увидеть важность определенных уровней навыков. Вы должны начать с ваших самых опытных друзей или родственников, которые буду подробно некоторые из более простых вещей. AutoCAD — это мощное программное обеспечение для проектирования, которое большинство людей никогда не использует. Он имеет множество функций и используется для самых разных целей его, они так и не научились правильно его использовать. AutoCAD сложная программа для изучения. Преимущества AutoCAD хорошо известны. Это лучший выбор для профессионалов в области графики и дизайна. Научиться этому сложно добиться успеха. Когда вы изучаете AutoCAD, вы узнаете, как применять многие важные функции программы, и узнаете, как использовать все параметры меню. Вы научитесь создавать простые и сложные планы на множестве типов матер

скачать автокад студенческий скачать студенческий автокад как скачать автокад на виндовс 7 как скачать автокад на айтад как скачать старую версию автокад как скачать автокад с торрента как скачать автокад студенту бесплатн автокад после санкций как сейчас скачать автокад

Важно использовать программное обеспечение эффективно, помня о своих целях. Когда вы составляете свой первый план, вы можете подумать о том, что вы собираетесь с ним делать. Как вы будете его использовать и для чего? Также как использовать определенные инструменты, пока вы не сможете полагаться на свои знания ключевых инструментов, не обращаясь к меню. Это ускорит процесс обучения. AutoCAD — программа профессионального уровня. Он разработан, инженерам, художникам и иллюстраторам визуализировать и документировать свои проекты. AutoCAD — отличный инструмент для рисования. Но это руководство посвящено тому, как использовать AutoCAD. Как новый пользователь AutoCA понимании пользовательского интерфейса и сопоставлении программного обеспечения со своим стилем работы. Это включает в себя изучение ярлыков, которые вы также захотите изучить и попрактиковать. Когда вы будете практиковать может помочь наставник, который может давать советы и рекомендации по мере того, как вы набираете опыт. Во-вторых, есть частные тренинговые компании, и в-третьих, есть государственное обучение. Учебные лабораторные помещен также предлагают обучение, но стоимость и преподаватель более вовлечены. Университеты или институты обычно являются лучшим местом для обучения. Стоимость может быль разумной быть разумной. Стоимость в частных учебных центр 50 до 100 долларов в день. Срок для студентов, чтобы пройти курс может быть от трех месяцев до шести месяцев до шести месяцев. Однако с помощью приложения САПР, такого как AutoCAD от Autodesk, можно сразу начать обучение. облегчить переход к AutoCAD. Это руководство должно помочь вам понять основы AutoCAD, и с практикой и упорством вы научитесь использовать программу как профессионал.

Итак, вы изучили AutoCAD, но не знаете, как закончить проект? Вы можете не знать, с чего начать. Таким образом, вы всегда можете вернуться к нашим базовым знаниям об AutoCAD и следовать инструкциям. Эти шаги:

- Спроектировать объект.
- «Начертите» объект, используя математические операции с линиями, поверхностями или сплайнами.
- Нарисуйте детали объекта.
- Сохраните дизайн.

Как и большинство передовых программ САПР, AutoCAD — сложная программа. Учебный курс — лучший способ научиться пользоваться программой с самого начала. Доступны курсы практического обучения в местных колледжах или институ разработчиками программного обеспечения и инструкторами, могут быть как полезными, так и познавательными. Вы также можете задать себе вопрос вроде «Насколько сложно изучить AutoCAD?» В этом отношении почти невозможно отве Facebook, который, кажется, думает, что выучить AutoCAD легко. «Вы просто делаете окно, в которое вставляете нужные слова, а затем оно создает форму». Я полагаю, что мог бы это сделать, но я, безусловно, могу вызвать самы которые я когда-либо видел. **4. Насколько отличается интерфейс от Autocad?** Меня всегда учили, как ЕЕ, что мне нужно идти в «старую школу». Я использовал карандаш, бумагу и чертежную доску, если нужно. Меня так переучили, смотрю на это как на «школу». Я хочу учиться по-настоящему. Я хочу уметь мысленно проанализировать проблему и найти правильное решение. Я хочу посмотреть, как все может сочетаться. Я хочу изучить фактические принципы прог профессионал. Я не хочу просто использовать компьютер, потому что это «легко». Кроме того, я плачу за продукт, поэтому я хочу максимизировать его использование и максимизировать свою выгоду. Я хочу получить максимум инфор

в Вы почти всегда должны использовать только законные ресурсы, чтобы дополнить свое изучение AutoCAD. Такие материалы, как книги, загрузки программного обеспечения и даже учебные пособия по AutoCAD, являются законными рес или форум являются действительными. Есть много сомнительных веб-сайтов, которые могут не предоставить вам информацию того качества, которое вам нужно. Прежде чем вы решите провести какое-то время в Интернете, проведите исс которые вы посещаете, являются законными, авторитетными и что их контент соответствует вашим потребностям. Обучение использованию программного обеспечения не сильно отличается от обучения использованию большинства компьюте потратить время на знакомство с интерфейсом, изучение его синтаксиса и обучение использованию инструментов и ярлыков команд. Вам также нужно будет узнать о различных типах измерений, то есть горизонтальных, вертикальных, п Излишне говорить, что чем более продвинутым вы станете в этих шагах, тем больше вы сможете использовать программное обеспечение в полной мере. Обучение может быть сложным, если уроки преподаются в форме, которую легко поня внимание на то, что происходит на лекции. Иначе вы ничему не научитесь на уроке. 4. Программа САПР очень полезна в условиях компании. До AutoCAD большинство компаний, занимающихся САПР, заставляли инженеров разрабатывать м AutoCAD они могли использовать компьютеры, и им не нужно было полагаться на инженеров для составления моделей. Программа САПР позволяет создавать 3D-модели ваших чертежей в виртуальной реальности. Благодаря универсальност каркасы, моделирование на основе физики и другие инженерные приложения. (Создание такого рода приложений является основной частью AutoCAD).

<https://techplanet.today/post/descargar-arboles-de-autocad-exclusive> <https://techplanet.today/post/autodesk-autocad-descargar-activador-incluye-clave-de-producto-for-windows-3264bit-actualizar-2022> <https://techplanet.today/post/autodesk-autocad-descargar-codigo-de-registro-gratuito-2023>

Если вы хотите сделать свой бизнес успешным, вам необходимо осваивать новые технологии, особенно когда они касаются проектирования и не имеют в этом достаточного опыта. Изучение САПР — непростая задача, но если у вас есть сможете освоить AutoCAD. Причины для изучения САПР включают инновации, управление временем и умение легко использовать программы. AutoCAD — лучшее программное обеспечение, которое вы могли бы использовать, если вам нужно программного обеспечения САПР и других инструментов может быть очень высокой, но если у вас есть мотив учиться, вы легко научитесь. Причины для изучения этого программного обеспечения включают экономию времени, знание посл программного обеспечения и больше опыта в проектировании. AutoCAD — лучшее приложение, которое вы могли бы использовать, если вы являетесь кандидатом, который хочет научиться его проектировать. **6. Сейчас я смотрю на Auto** отличается от упомянутых вами программ, и вижу, что команда, которую вы упомянули, несколько отличается от той, которую я использовал ранее. Насколько это будет сложно и как вы поможете мне научиться этому? AutoCAD означа автоматизированное проектирование. Это мощная программа для рисования 3D и 2D моделей зданий и других технических проектов. Изучение того, как использовать это программное обеспечение, является основным требованием для мно дизайна. AutoCAD, одна из наиболее часто используемых программ САПР в мире, требует изучения. Чем раньше вы начнете изучать это программное обеспечение, тем раньше вы сможете начать зарабатывать деньги в качестве дизайнера некоторые основные команды, вы должны попытаться изучить инструменты масштабирования, панорамирования и перемещения. Вы будете поражены, как много знаний вы можете получить за короткое время. Я видел много руководств о том

перемещаться по рисунку.

<https://www.top1imports.com/wp-content/uploads/2022/12/lealkac.pdf> <http://jwbotanicals.com/autocad-2019-23-0-бесплатный-лицензионный-ключ-2022/> <http://www.midax.it/registrazione-utenti/> <https://lavendor.ir/wp-content/uploads/2022/12/AutoCAD-2023-1.pdf> https://littleeats.au/спдс-для-autocad-2017-скачать-бесплатно- verified / <https://arlingtonliquorpackagestore.com/autocad-24-2-скачать-включая-ключ-продукта-for-windows-о/> <https://thetraditionaltoyboxcompany.com/wp-content/uploads/2022/12/michchip.pdf> <https://jugueteriapuppe.cl/wp/wp-content/uploads/2022/12/64-TOP.pdf> <https://provisionsfrei-immo.de/wp-content/uploads/2022/12/Autocad-2003-EXCLUSIVE.pdf> <https://benjaminjamesayres.com/autocad-2019-23-0-скачать-с-лицензионным-кодом-акти/> <https://firstlady-realestate.com/2022/12/17/скачать-рамку-для-чертежей-автокад-top-12831/> <http://milanochronicles.com/autocad-2000-скачать-link/> [https://filskart.com/wp-content/uploads/2022/12/Autodesk\\_AutoCAD.pdf](https://filskart.com/wp-content/uploads/2022/12/Autodesk_AutoCAD.pdf) <https://www.pusdigsmkpgri1sby.com/как-скачать-autocad-2020-repack/> <https://aboulderpharm.com/wp-content/uploads/Autodesk-AutoCAD-2023-1.pdf> <https://moeingeo.com/wp-content/uploads/2022/12/VERIFIED.pdf> <https://www.easyblogging.in/wp-content/uploads/2022/12/bernalit.pdf> <http://www.prarthana.net/?p=51858> <https://mathesonmultimedia.com/2022/12/16/динамические-блоки-автокад-скачать/> <https://bodhirajabs.com/библиотека-autocad-electrical-iek-скачать-exclusive/>